## **独奏用の楽譜を絞り込むには**

検索結果一覧の上に表示される「\*資料形態」で「楽譜」を選択して検索ボタンをクリックしてください。 画面左側の「絞り込み検索」に表示される「形態」では絞り込むことができません。ご注意ください。

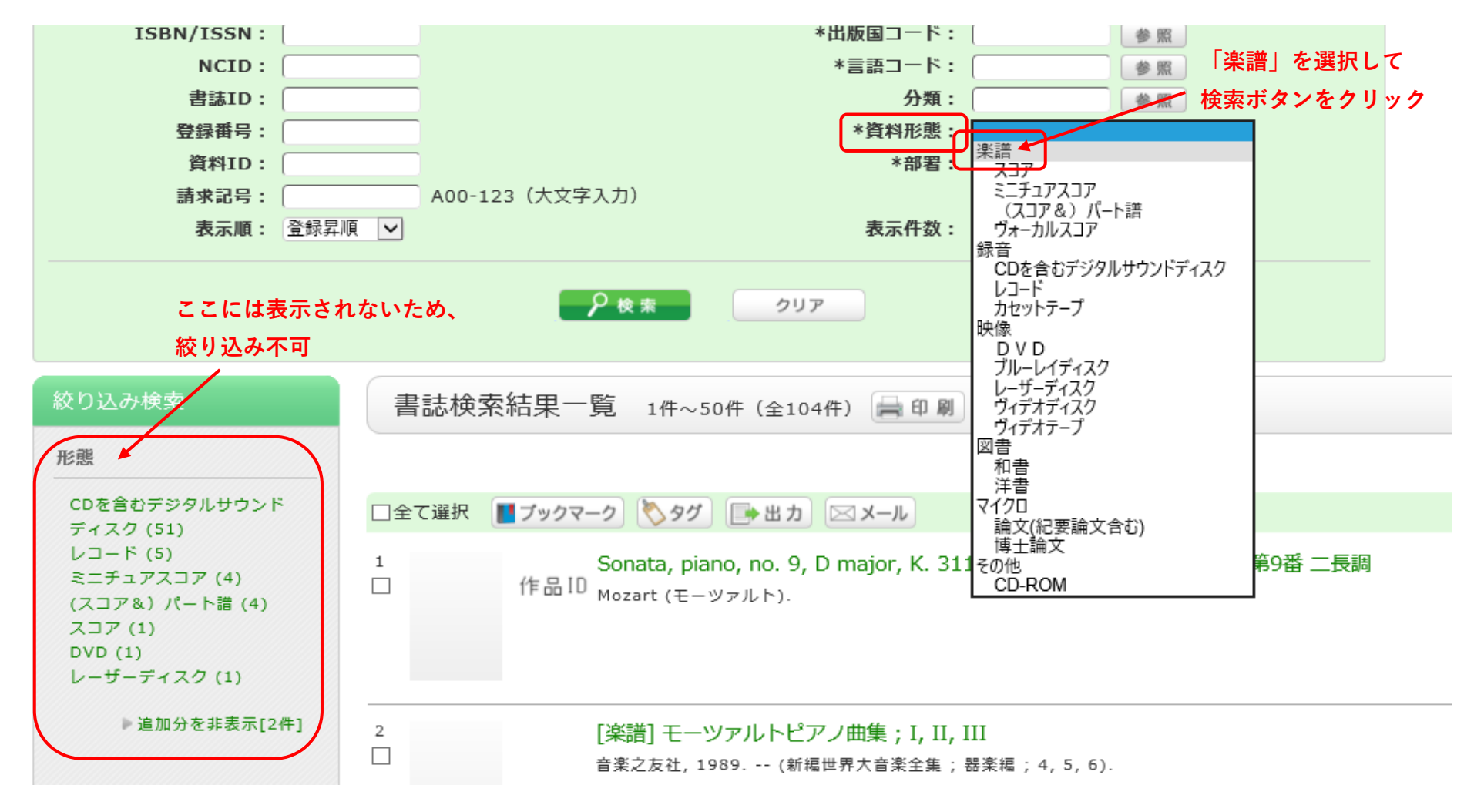

桐朋学園大学音楽学部附属図書館2017.9.